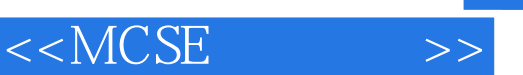

 $<<$ MCSE  $>>$ 

- 13 ISBN 9787115092663
- 10 ISBN 7115092664

出版时间:2001-5-1

页数:515

字数:827

PDF

http://www.tushu007.com

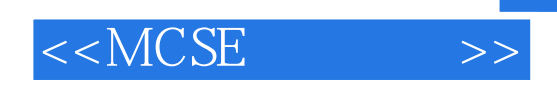

, tushu007.com

MCSE MCSE MCSE Exam 70-210<br>MCSE Widnows 2000 Prwfessional Widnows 2000 Prwfessional

MCSE Widnows 2000 Prwfessional

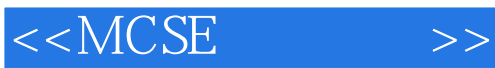

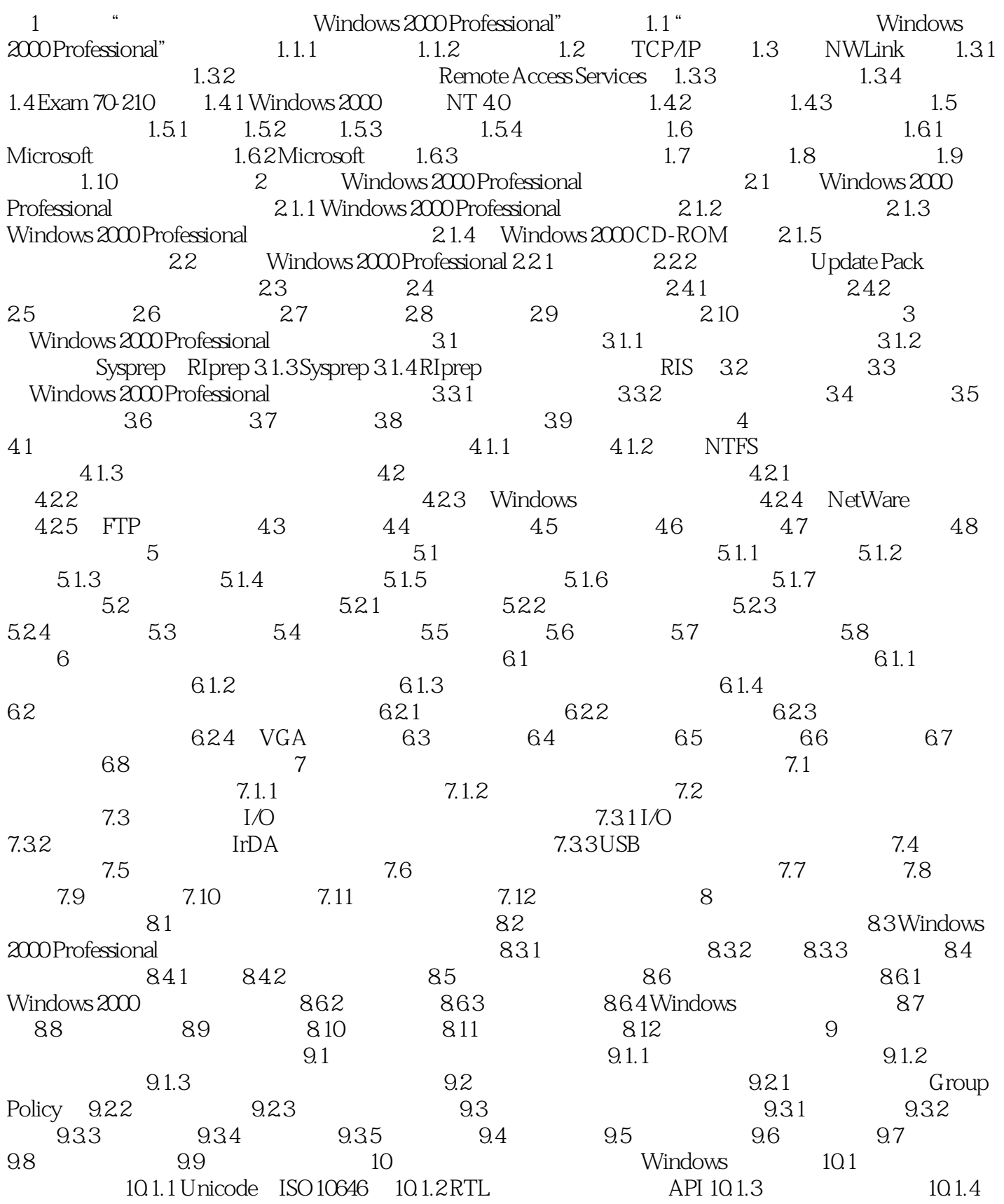

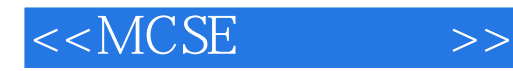

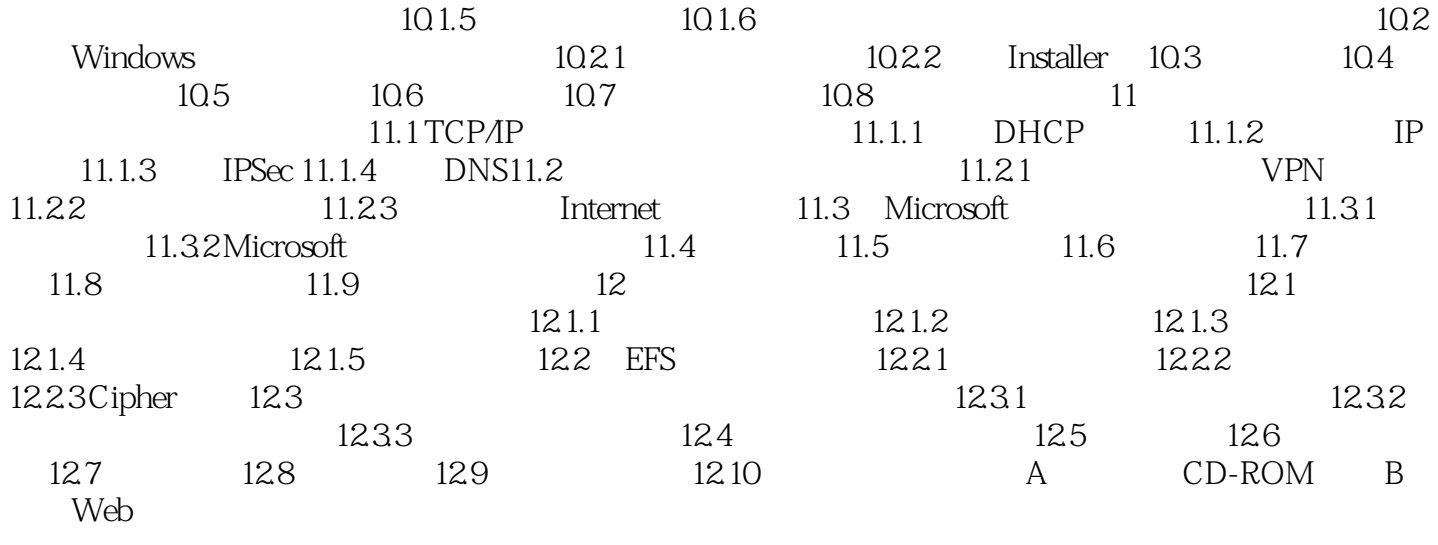

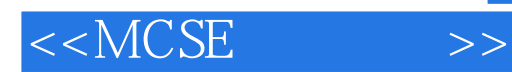

本站所提供下载的PDF图书仅提供预览和简介,请支持正版图书。

更多资源请访问:http://www.tushu007.com